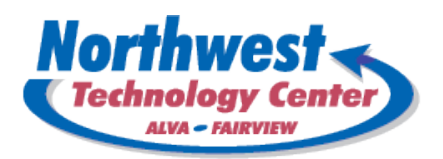

## **MULTIMEDIA AND IMAGE MANAGEMENT TECHNIQUES Course Syllabus**

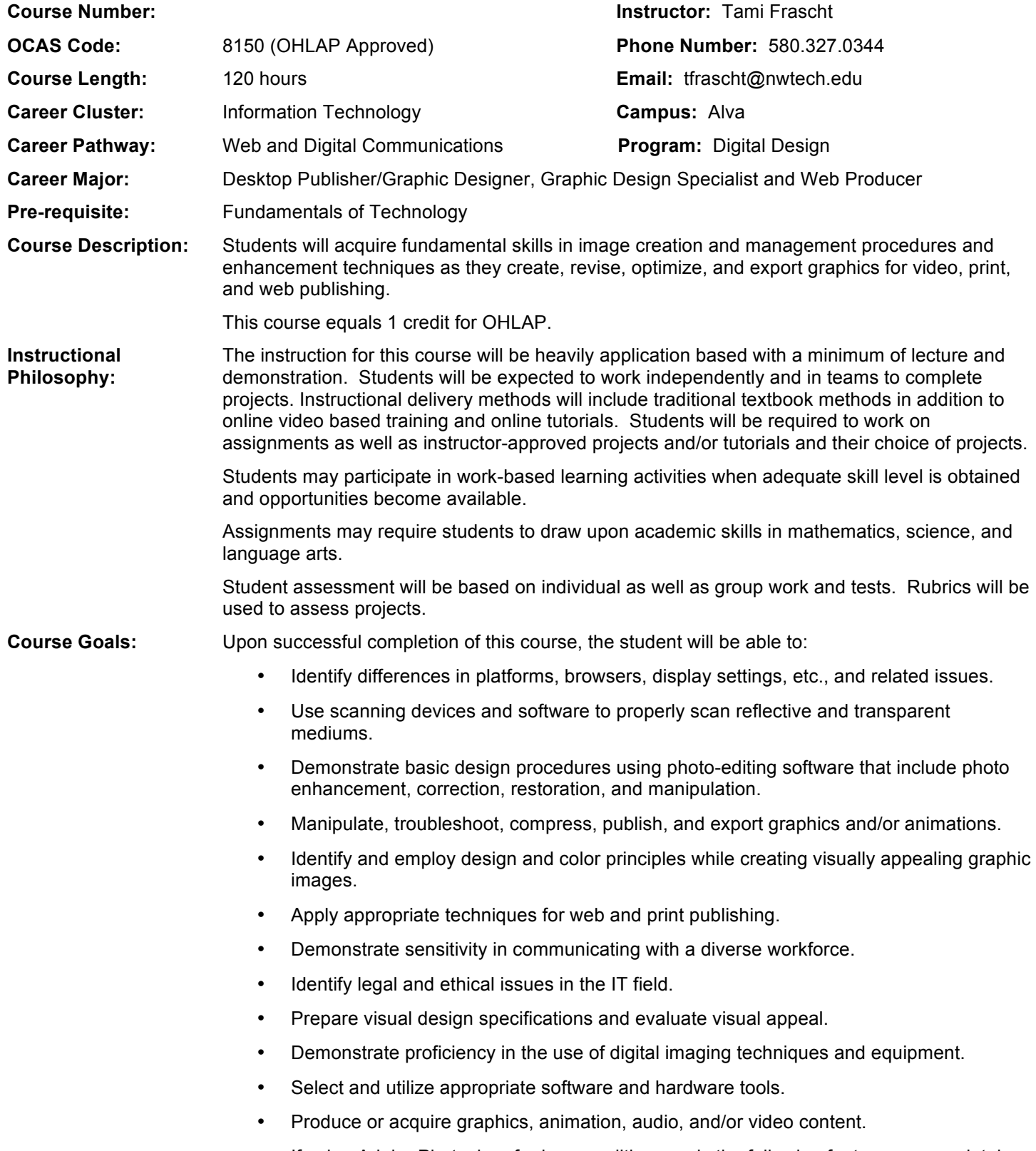

color, efficiency and automation, file management, filters and effects, image properties, layers, masks and channels, text tools, and user interface. If using Macromedia Fireworks for image editing, apply the following features appropriately: animation, commands, effects, setup, web images, behaviors, drawing tools, exporting, and tools. • Create and manipulate original digital images using the features of vector graphics software. If using Adobe Illustrator for vector graphics, apply the following software features appropriately: automation and customization, compiling objects, interaction with web and other applications, type tools, color, objects and shapes, interface, and enhancing artwork. **Major Course Projects:** Project #1: Daily Blog Entry Each day students will update their blog with a description of tasks completed that day and/or certifications achieved as well as skills used or learned. Students will provide links to work completed and/or tutorials utilized. Project #2: Create and Maintain Student Website Students will create and maintain a website for class purposes. Students will post assignments on their website. Project #3: Integrated Assignments Students will complete a variety of individual and group assignments and projects throughout the course. **Instructional Delivery Plan:** Assignments for the course will be posted on instructor's blog as well as my website. Instructor will occasionally email assignments as well. Announcements will be posted daily on my blog. A course syllabus is posted on instructor's website. Checklists may be provided for units of study. Students will post assignments on their website as well as links on their blog. Students will complete in-class assignments and homework assignments as required. Announced and un-announced quizzes may be given periodically. Projects will be given within each grading period. Industry-recognized Brainbench exams may be utilized as end-of-course exams. Students are provided e-mail accounts to be used for class purposes only. Students are encouraged to ask questions during class as well as e-mail questions to the instructor. **Assessment Plan:** Students will be assessed on the following: Blog Entries Website Design and Maintenance Daily Work and Tests **Projects** Grading Scale: A 90-100 Exceeds expectations B 80-89 Meets industry standards and expectations C 70-79 Passing grade, but does not meet some standards D 60-69 Passing, but only meets the minimum standards F Below 60 Failing, does not meet minimum standards In addition to the instructor assessing student work, students may be required to evaluate the websites and assignments of other students based upon rubrics and criteria provided by the instructor. Students will be required to provide written compliments, recommendations and constructive criticism for other students. The instructor may require students to redo work that is assessed as not meeting the minimum standards. **Alliance Credit Offered:** Multimedia and Image Management Techniques – Northern Oklahoma College (may change without notice)

## **Industry Alignments:** Aligns with the following industry recognized certifications:

• Adobe Certified Associate: Visual Communications Using Photoshop

**End of Instruction**  The following Brainbench exams will be utilized as end of instruction assessments (choose 1):

**Industry Assessment:**

- Adobe Photoshop
- Adobe Illustrator

**Resources:** Lynda.com Online Learning Library